# Preserving Syntactic CorrectnessWhile Editing Mathematical Formulas

Joris van der Hoeven, Grégoire Lecerf, Denis Raux

CNRS, École polytechnique

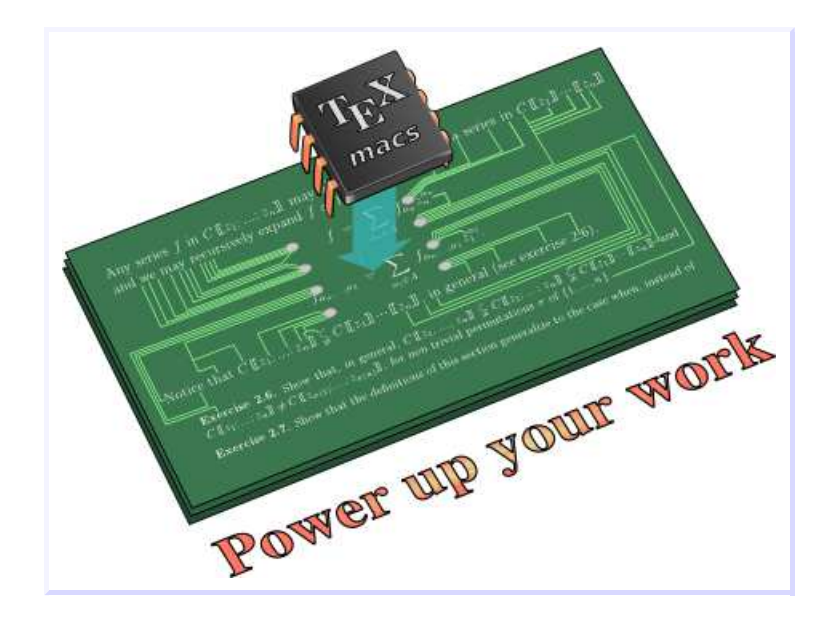

Kalamata, July 20, 2015 ${\tt http://www.\,T_EX_{MACS}}.org$ 

No semantics LAT<sub>E</sub>X

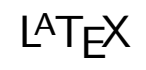

Code<br>\$a+bc\$

No semantics LAT<sub>E</sub>X

Code<br>\$a+bc\$

Presentation semantics

Presentation MathML<br>Classical T<sub>E</sub>X<sub>MACS</sub>

Specification a+b\*c

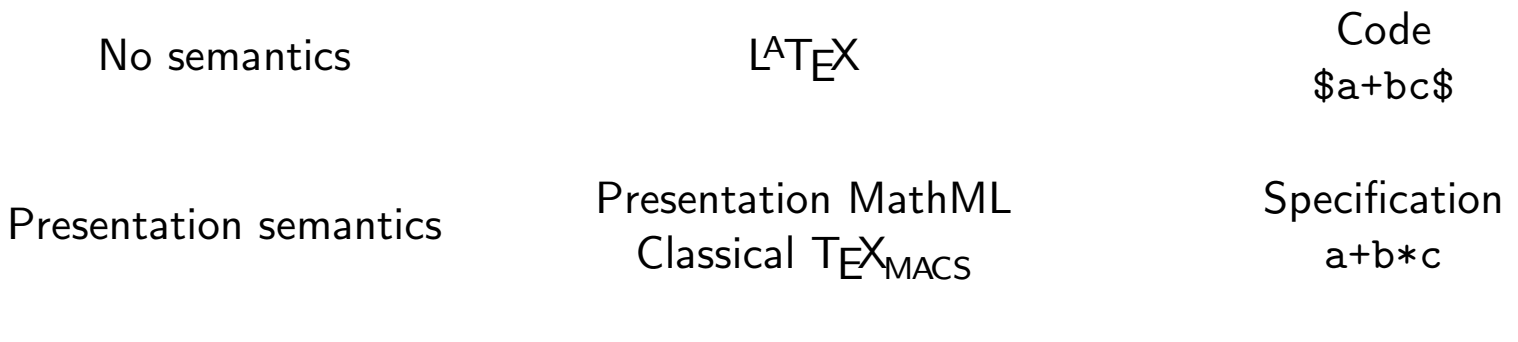

Content semantics Content MathML

Syntax tree<br>(+ a (\* b c))

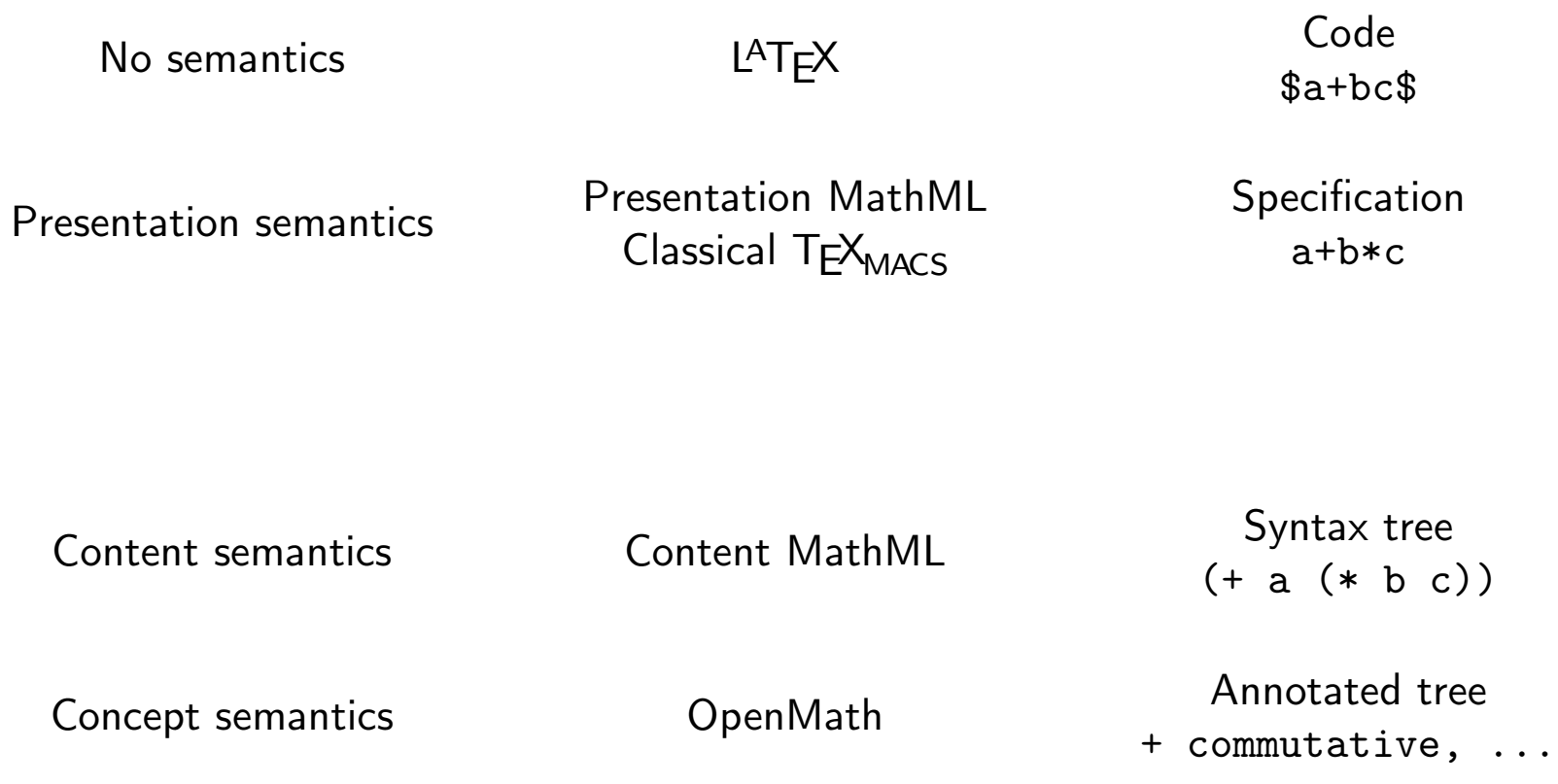

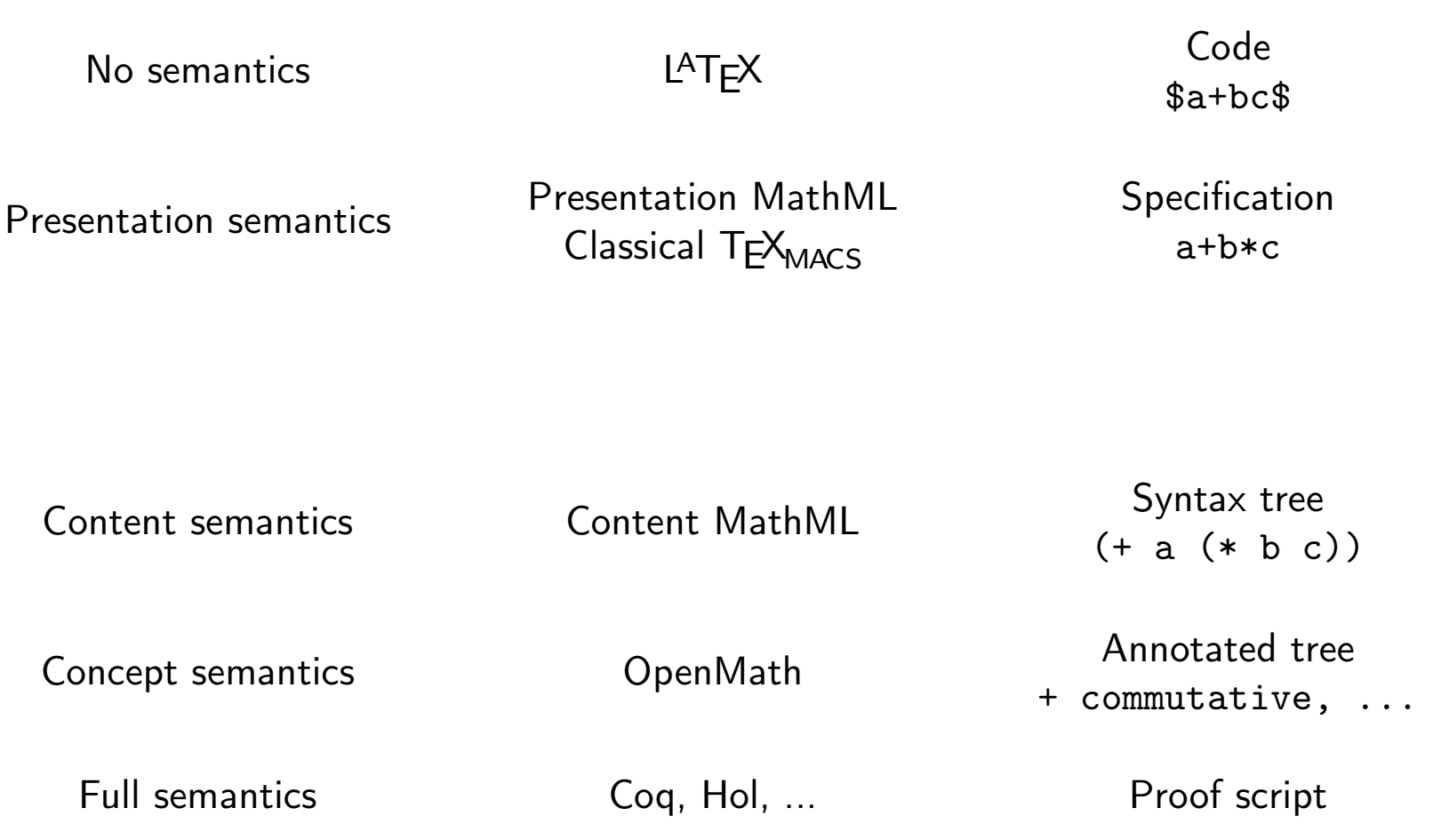

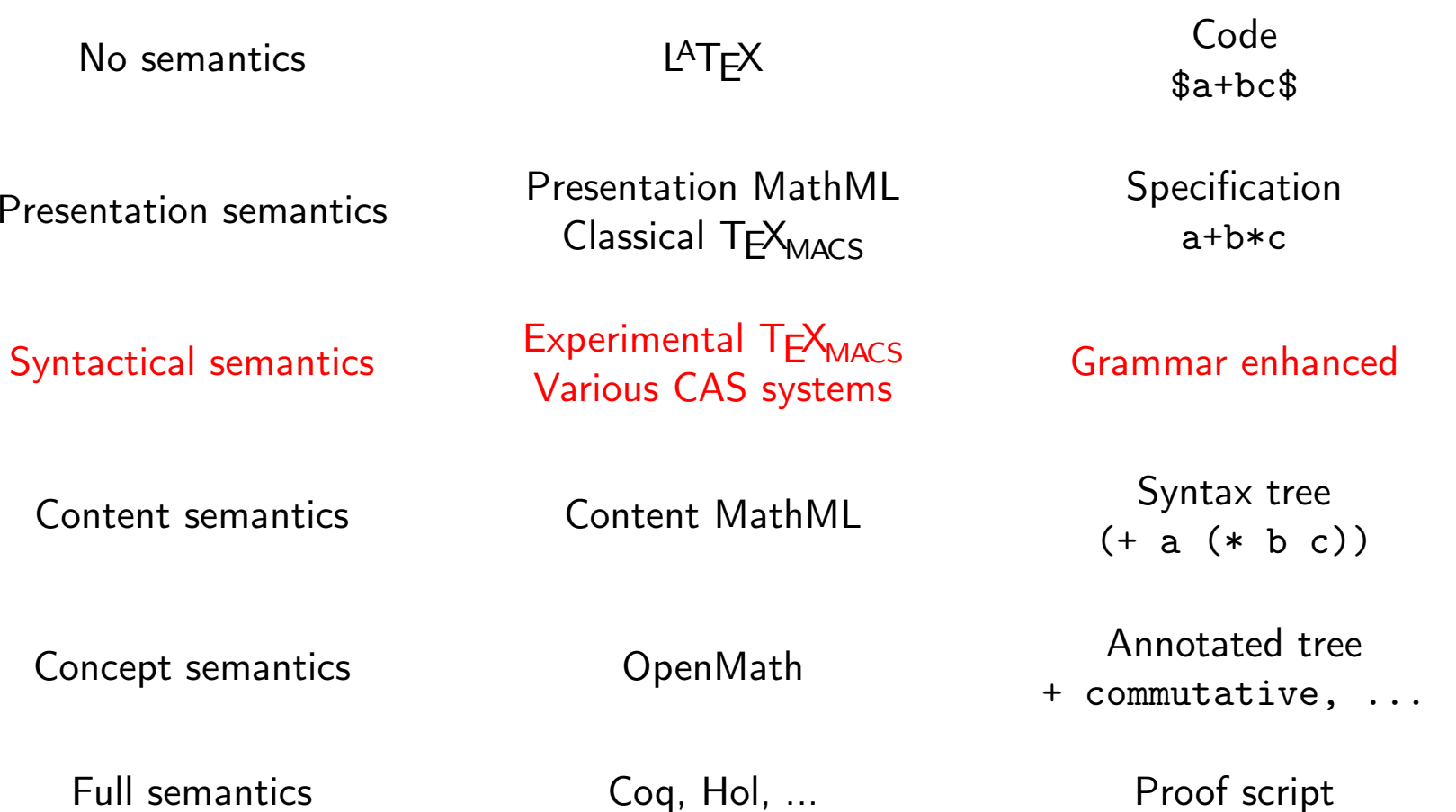

 $\bullet$ Computer algebra formulas and programs

Restricted grammars; possibility to design *ad hoc* editors for <sup>a</sup> fixed grammar

•Computer algebra formulas and programs

Restricted grammars; possibility to design *ad hoc* editors for <sup>a</sup> fixed grammar

 $\bullet$ Formally correct mathematical texts

Flexible grammars; focus on proofs, not on presentation or readability

•Computer algebra formulas and programs

Restricted grammars; possibility to design *ad hoc* editors for <sup>a</sup> fixed grammar

 $\bullet$ Formally correct mathematical texts

Flexible grammars; focus on proofs, not on presentation or readability

•Informal, genera<sup>l</sup> purpose mathematical texts

Very flexible notations; emphasis on user friendliness for authors

**Classical TEXMACS** 

$$
x_{1,2} = \frac{-b \pm \sqrt{b^2 - 4ac}}{2a}
$$

# **Classical TEXMACS**

$$
x_{1,2} = \frac{-b \pm \sqrt{b^2 - 4ac}}{2a}
$$

$$
M = \begin{pmatrix} \lambda_1 & & \\ & \ddots & \\ & & \lambda_n \end{pmatrix}
$$

# **Classical TEXMACS**

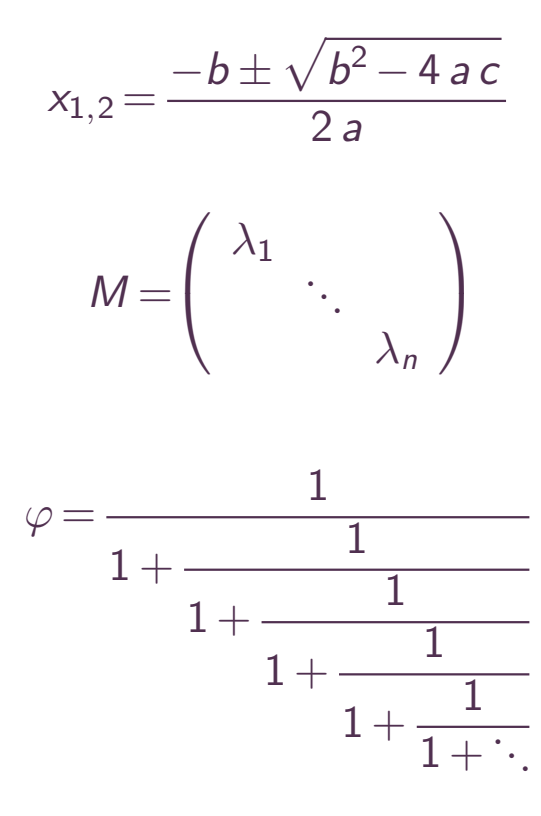

Semantically aware TEXMACS

$$
x_{1,2} = \frac{-b \pm \sqrt{b^2 - 4ac}}{2a}
$$

# Semantically aware TEXMACS

$$
x_{1,2} = \frac{-b \pm \sqrt{b^2 - 4ac}}{2a}
$$

$$
M = \begin{pmatrix} \lambda_1 & & \\ & \ddots & \\ & & \lambda_n \end{pmatrix}
$$

# Semantically aware TEX<sub>MACS</sub>

$$
x_{1,2} = \frac{-b \pm \sqrt{b^2 - 4ac}}{2a}
$$

$$
M = \begin{pmatrix} \lambda_1 & & \\ & \ddots & \\ & & \lambda_n \end{pmatrix}
$$

$$
\varphi = \frac{1}{1 + \frac{1}{1 + \frac{1}{1 + \frac{1}{1 + \frac{1}{1 + \ddots}}}}}
$$

Enforcing semantic correctness

$$
x_{1,2} = \frac{-b \pm \sqrt{b^2 - 4ac}}{2a}
$$

#### Enforcing semantic correctness

$$
x_{1,2} = \frac{-b \pm \sqrt{b^2 - 4ac}}{2a}
$$

$$
M = \begin{pmatrix} \lambda_1 & & \\ & \ddots & \\ & & \lambda_n \end{pmatrix}
$$

### Enforcing semantic correctness

$$
x_{1,2} = \frac{-b \pm \sqrt{b^2 - 4ac}}{2a}
$$

$$
M = \begin{pmatrix} \lambda_1 & & \\ & \ddots & \\ & & \lambda_n \end{pmatrix}
$$

$$
\varphi = \frac{1}{1 + \frac{1}{1 + \frac{1}{1 + \frac{1}{1 + \frac{1}{1 + \ddots}}}}}
$$

#### $\bullet$ Presentation oriented editing

- −Making editor as graphical as possible
- −Design efficient and easy to remember keyboard shortcuts
- −Include powerful macro system for new notations

#### $\bullet$ Presentation oriented editing

- Making editor as graphical as possible
- Design efficient and easy to remember keyboard shortcuts
- −Include powerful macro system for new notations
- • Checking syntactic correctness
	- Design of <sup>a</sup> "universal grammar" for informal mathematical notations
	- Compatability with macro system for the introduction of new notations

#### •Presentation oriented editing

- Making editor as graphical as possible
- Design efficient and easy to remember keyboard shortcuts
- Include powerful macro system for new notations
- • Checking syntactic correctness
	- Design of <sup>a</sup> "universal grammar" for informal mathematical notations
	- Compatability with macro system for the introduction of new notations

#### •Enforcing syntactic correctness while editing

- −How to add/remove "transient markup" in order to maintain correctness?
- Guarantee same editing behaviour as for the presentation oriented mode
- Guarantee correctness for *all* editing operations
- 1. Write <sup>a</sup> procedure "correct", taking any formula on input and returningits correction, modulo inserting/removing transient markup only.
- 2. For each editing operation, apply the procedure "correct" to all modifiedformulas in all documents.
- 1. Write <sup>a</sup> procedure "correct", taking any formula on input and returningits correction, modulo inserting/removing transient markup only.
- 2. For each editing operation, apply the procedure "correct" to all modifiedformulas in all documents.

#### Problems

•Writing the procedure "correct" is non trivial

- 1. Write <sup>a</sup> procedure "correct", taking any formula on input and returningits correction, modulo inserting/removing transient markup only.
- 2. For each editing operation, apply the procedure "correct" to all modifiedformulas in all documents.

### Problems

- •Writing the procedure "correct" is non trivial
- •How to select "best" correction among all possible corrections
- 1. Write <sup>a</sup> procedure "correct", taking any formula on input and returningits correction, modulo inserting/removing transient markup only.
- 2. For each editing operation, apply the procedure "correct" to all modifiedformulas in all documents.

### Problems

- •Writing the procedure "correct" is non trivial
- •How to select "best" correction among all possible corrections
- •Strict application violates transparency w.r.t. presentation oriented editing:

$$
a + \Box \quad \xrightarrow{\Box} \quad a + \Box_{\Box}
$$
\n
$$
a + \Box \Box
$$

- $1.~\forall$  editing action, determine a list of eligible correction schemes.
- 2. Try each eligible correction scheme until obtaining <sup>a</sup> correct formula.
- 3. If no schemes succeeded, then cancel the editing action.
- $1.~\forall$  editing action, determine a list of eligible correction schemes.
- 2. Try each eligible correction scheme until obtaining <sup>a</sup> correct formula.
- 3. If no schemes succeeded, then cancel the editing action.

•Design suitable correction schemes for the most common editing actions.

- $1.~\forall$  editing action, determine a list of eligible correction schemes.
- 2. Try each eligible correction scheme until obtaining <sup>a</sup> correct formula.
- 3. If no schemes succeeded, then cancel the editing action.

- •Design suitable correction schemes for the most common editing actions.
- •Completeness (so that step <sup>3</sup> is never reached).
- 2. Try each eligible correction scheme until obtaining <sup>a</sup> correct formula.
- 3. If no schemes succeeded, then cancel the editing action.

- •Design suitable correction schemes for the most common editing actions.
- •Completeness (so that step <sup>3</sup> is never reached).
- •Compatibility with "undo/redo" mechanism.
- 2. Try each eligible correction scheme until obtaining <sup>a</sup> correct formula.
- 3. If no schemes succeeded, then cancel the editing action.

- •Design suitable correction schemes for the most common editing actions.
- •Completeness (so that step <sup>3</sup> is never reached).
- •Compatibility with "undo/redo" mechanism.
- •Correctness under all circumstances (e.g. editing operations that modify several formulas).

#### Basic insertion scheme

- •Remove transient markup around cursor
- •Apply insertion
- $\bullet$  Insert transient box at cursor position if needed •

$$
\begin{array}{|c|c|c|c|c|c|c|c|c|}\hline A&& & & \\\hline & & & & a+\mathbb{b} \\ & & & & & a+b \\ \hline & & & & & & a+b \\ \hline \end{array}
$$

**Examples** 

#### Basic insertion scheme

- •Remove transient markup around cursor
- •Apply insertion
- $\bullet$  Insert transient box at cursor position if needed •

$$
|\quad \xrightarrow{A} \quad a \quad \xrightarrow{+} \quad a + | \quad \xrightarrow{B} \quad a + b |
$$

**Examples** 

### Starting <sup>a</sup> prime or right script after <sup>a</sup> transient box

- •Move to the left of transient markup around cursor
- •Apply insertion
- $\bullet$  Insert transient box at cursor position if needed •

$$
x + \Box \longrightarrow x + \Box \longrightarrow x + \Box \longrightarrow x + \Box
$$

#### Insert content in the middle of an operator

- •Remove transient markup around cursor
- •Insert transient "explicit spaces" before and after the cursor
- •Perform the insertion
- Add further transient boxes if needed•

$$
\text{arc} \downarrow \text{sn} \quad \xrightarrow{\mathbf{r} \mathbf{F}_{\parallel}} \quad \text{arc} \downarrow \text{sin} \quad \xrightarrow{\mathbf{r} \mathbf{F}_{\parallel}} \quad \text{arc} \downarrow \text{sin} \quad \xrightarrow{\mathbf{r} \mathbf{F}_{\parallel}} \quad \text{arc} \downarrow \text{sin}
$$

#### Insert content in the middle of an operator

- •Remove transient markup around cursor
- •Insert transient "explicit spaces" before and after the cursor
- •Perform the insertion
- Add further transient boxes if needed•

$$
\text{arc} \leq \text{sin} \quad \xrightarrow{\chi F_1} \quad \text{arc} \quad \text{sin} \quad \xrightarrow{\chi F_2} \quad \text{arc} \quad \text{sin} \quad \xrightarrow{\chi F_3} \quad \text{arc} \quad \text{sin}
$$

#### Removal of actual infix operators

- •Remove transient markup around cursor
- •Perform the deletion
- Add transient version of the deleted infix operator after the cursor •
- •Add further transient boxes if needed

$$
a + |b \xrightarrow{\alpha_1} a|b \xrightarrow{\alpha_2} a|+b
$$

• Informal content

$$
Z = \{ i \in I : f_i(x) = 0 \text{ and } g_i(x) = 0 \text{ almost everywhere} \}
$$

$$
= \{ i \in I : (f_i^2 + g_i^2)(x) = 0 \text{ almost everywhere} \}.
$$

•Informal content

$$
Z = \{ i \in I : f_i(x) = 0 \text{ and } g_i(x) = 0 \text{ almost everywhere} \}
$$

$$
= \{ i \in I : (f_i^2 + g_i^2)(x) = 0 \text{ almost everywhere} \}.
$$

•Missing schemes for "weird" editing operations

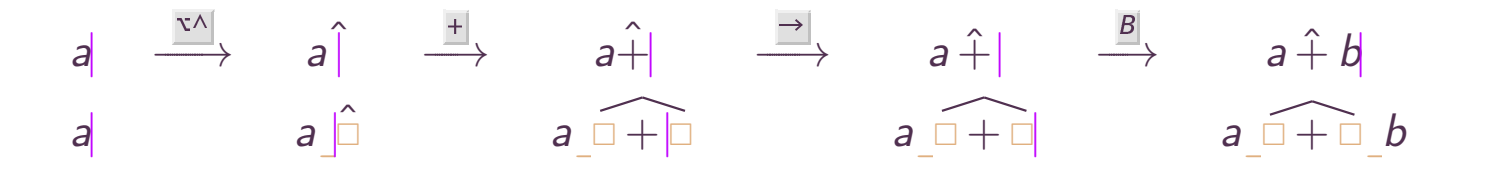

•Informal content

$$
Z = \{ i \in I : f_i(x) = 0 \text{ and } g_i(x) = 0 \text{ almost everywhere} \}
$$
  
= 
$$
\{ i \in I : (f_i^2 + g_i^2)(x) = 0 \text{ almost everywhere} \}.
$$

•Missing schemes for "weird" editing operations

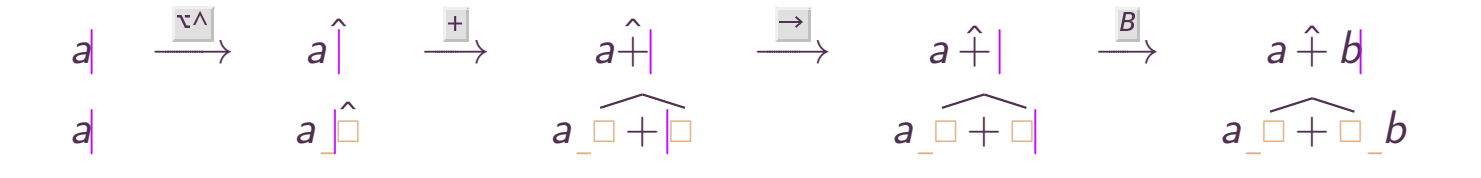

•Wildly varying notations for quantified expressions

$$
\forall x, \exists y, P(x, y)
$$
  
\n
$$
\forall x \exists y: P(x, y)
$$
  
\n
$$
(\forall x)(\exists y)P(x, y)
$$
  
\n
$$
\vdots
$$

$$
\forall x, \Box \quad \xrightarrow{\text{if } \bot \rightarrow \bullet} \quad \forall x, \exists \Box, \Box
$$

• Implicit zeros and such

$$
\left(\begin{array}{cc} \square & \square \\ \square & \square \end{array}\right) \quad \text{versus} \quad \left(\begin{array}{ccc} \lambda_1 & & \\ & \ddots & \\ & & \lambda_n \end{array}\right)
$$

• Implicit zeros and such

$$
\left(\begin{array}{ccc} \square & \square \\ \square & \square \end{array}\right) \quad \text{versus} \quad \left(\begin{array}{ccc} \lambda_1 & & \\ & \ddots & \\ & & \lambda_n \end{array}\right)
$$

 $\bullet$ How permissive should the universal grammar be?

$$
f_{n;} = f_n z^n + f_{n+1} z^{n+1} + \cdots
$$
  

$$
L_{\times f}(g) = L(fg)
$$

$$
f_{n|} \quad \stackrel{\mathsf{j}|}{\longrightarrow} \quad ???
$$

 $\bullet$ Implicit zeros and such

$$
\begin{pmatrix} \Box & \Box \\ \Box & \Box \end{pmatrix} \quad \text{versus} \quad \begin{pmatrix} \lambda_1 & & \\ & \ddots & \\ & & \lambda_n \end{pmatrix}
$$

 $\bullet$ How permissive should the universal grammar be?

$$
f_{n;} = f_n z^n + f_{n+1} z^{n+1} + \cdots
$$
  

$$
L_{\times f}(g) = L(fg)
$$

$$
f_{n|} \quad \stackrel{\underline{\mathsf{j}}}{\longrightarrow} \quad ???
$$

 $\bullet$ Undoing "save the current selection as an image"  $\bullet$ Implicit zeros and such

$$
\left(\begin{array}{ccc} \square & \square \\ \square & \square \end{array}\right) \quad \text{versus} \quad \left(\begin{array}{ccc} \lambda_1 & & \\ & \ddots & \\ & & \lambda_n \end{array}\right)
$$

•How permissive should the universal grammar be?

$$
f_{n;} = f_n z^n + f_{n+1} z^{n+1} + \cdots
$$
  

$$
L_{\times f}(g) = L(fg)
$$

$$
f_{n|} \quad \stackrel{\mathbb{I}}{\longrightarrow} \quad ???
$$

- $\bullet$ Undoing "save the current selection as an image"
- $\bullet$ • Increased semantics? Replace *y* by  $a + b$  in  $x \cdot y \rightsquigarrow x \cdot a + b$  or  $x \cdot (a + b)$ ?

•Implicit zeros and such

$$
\left(\begin{array}{ccc} \square & \square \\ \square & \square \end{array}\right) \quad \text{versus} \quad \left(\begin{array}{ccc} \lambda_1 & & \\ & \ddots & \\ & & \lambda_n \end{array}\right)
$$

•How permissive should the universal grammar be?

$$
f_{n;} = f_n z^n + f_{n+1} z^{n+1} + \cdots
$$
  

$$
L_{\times f}(g) = L(fg)
$$

$$
f_{n|} \quad \stackrel{\mathbb{I}}{\longrightarrow} \quad ???
$$

- •Undoing "save the current selection as an image"
- $\bullet$ • Increased semantics? Replace *y* by  $a + b$  in  $x \cdot y \rightsquigarrow x \cdot a + b$  or  $x \cdot (a + b)$ ?
- $\bullet$ Unclear semantics for certain expressions

 $\Box$  ifferences between  $a + b\,c - d$  and  $a + b\,c\,y$  yield  $a + b\,c - d\,y$  in versioning tool.